**TimeStampClient Crack PC/Windows**

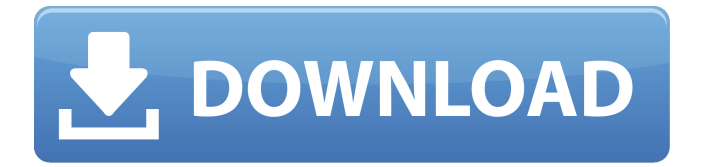

# **TimeStampClient Crack X64**

Until then, we rely on someone else's take on the news. Often, their narrative is so ill-informed that they have to resort to total fabrication—like the "35-Minutes Lie" that was widely shared in the wake of the Garland killings. The lie was debunked—and the perpetrator of it was sent a cease-and-desist letter. If we do choose to report our news, many consumers of that news rely on social media. Our sites have become information channels where we broadcast our own political news. It is then that the issue of verifying our sources arises. How much faith can we put in one another? Not very much, apparently. As The Atlantic noted last week, according to new University of Missouri research, readers "trust social media more to tell them what a person is like than to give them information about what a person does." The report added: "We need to be careful. What we say online isn't necessarily true." President Franklin D. Roosevelt understood this problem. He was a master at using the power of the presidency to cast a light on what was happening in the country. There was, he said, "nothing so effective in influencing public opinion as to make it one's own." And like a beacon, he set his own example. The speech that has most inspired me on this topic is The Vindication of the President. Here, Roosevelt not only detailed how those in power were dodging the real issues, but he also proved that he had the courage to do the same. On May 3, 1936, just two months before he was murdered in the bedroom of the White House, Roosevelt gave one of the most important speeches of his career. Here he highlighted his own concerns, others', and the Republic itself. It was a speech that would prove to be his masterpiece. His topic: "Crisis in the Democratic Party." "Crisis in the Democratic Party" was, at that time, a beacon in the gloom. Over the past few months, the country had faced widespread economic turmoil. The Dow Jones Index had plummeted.

#### **TimeStampClient Crack+ License Key Free**

GitHub Repository: TimeStampClient Documentation: The protocol and the implementation are under development and API may change without notice. The only thing we know for sure is that it is based on the time-stamp service defined by RFC 3161. This makes it somewhat compatible with CryptoPunk, for example AES-256-CTR-HMAC-SHA-256 is now used to generate time-stamps with RFC 3161 time-format. Mature time-stamp services like TSP, RFC 3161, and CryptoPunk have already been de-facto adopted for IoT security, but there are other additional time-stamping services that may become de-facto adopted for same reason. TimeStampServer This component uses go-nats.io as implementation. Go-nats is licensed under the BSD 3-Clause and current maintained versions are versioned like go-2.1.4 Go-nats is a concurrent data channel implementation. Consequently, all its data-carrying properties are visible in the API. Go-nats is designed to work with cryptographic primitives that use some kind

of MAC, hence, its most important feature is its automatically generated MACs. In this blogpost, we will take a peek behind the curtain and see that Go-nats' security model is based on Strong MACs and Self-Signed Keys (SSK). Go-nats Installation We will assume that you have downloaded and installed Go-nats in your development environment already. TimeStampServer Installation We will assume that you have installed the latest stable release of go-nats. We will also assume that you have a versioning system aa67ecbc25

# **TimeStampClient Crack**

sends a client request and receives a response from a TSP server. A TSP server is a TSP server defined by the Time-Stamp Protocol (RFC 3161), which is an Internet time‑stamping protocol. A TSP server that accepts requests from a TSP client is said to be a TSP server compatible with the Time-Stamp Protocol (RFC 3161). A TSP client is a software that queries a TSP server and receives the response from a TSP server. Source Code: Functions to connect with TSP Server: - function Connect: TSPConnection { code: string } function Connect: [TSPConnection, string] - function Connect(TSPConnection, port, hostname): void - function Connect: [TSPConnection, string, function] Sign and Print with TSP Server: - function Sign: [string, string, function] - function Sign(DV\_reference, ALGORITHM, PRIVATE\_KEY, DV\_signature, message, Recipient, Authenticator): byte[] - function Sign: [string, string, string, string, string, function] - function Sign: [string, string, string, string, string, string, function] - function Sign(DV\_reference, ALGORITHM, PRIVATE\_KEY, DV signature, message, Recipient, Authenticator, signer): byte[] - function Sign(string, string, string, string, string, function): byte[] - function Sign(string, string, string, string, string, string, function): byte[] A: There's no generic way to make sign() and sign() callable: as the Docs say, they expect

#### **What's New In TimeStampClient?**

A TimeStamp Client is a software module that is designed to be used by software developers to produce timestamping instances from the existing files on the host. Applications built using TimeStampClient may be distributed on unsecure networks where malicious software may be attached to the computer. TimeStampClient is designed to mitigate this risk. The following are the features of TimeStampClient: \* It is an independent piece of software which does not depend upon any other piece of software to function correctly. \* It is deployed through System Administrator and can be used transparently to System Administrator. \* It does not require any special privilege to run on a Windows system. \* It does not have any significant impact on the performance or power consumption of the computer. \* It is easy to configure to use for particular clients. \* The service does not depend upon the other Windows service, "Win32k System Time". \* It does not require a specific Windows version. \* It does not depend upon a network connection to synchronize with NTP. \* It does not depend upon a file or directory name to synchronize with a file on the host. TimeStampClient is an example of a Time-Stamping Clients which is available for use in Microsoft Windows operating systems. Microsoft Windows operating systems are generated as multiple layers of software on the hardware. Each layer has a different purpose. The Windows operating

### **System Requirements:**

Minimum: OS: Windows XP / Vista / 7 / 8 / 10 Processor: Intel® Pentium® CPU D series / AMD Athlon® 64 X2 / AMD Opteron® CPU X series / AMD Athlon® X2 / 2.8 GHz (2.7 GHz with AMD Sempron(R) Processor) / 2.8 GHz (2.6 GHz with AMD Sempron(R) Processor) / 2.4 GHz (2.2 GHz with AMD Sempron(R) Processor) / 2.0 GHz (1.

[http://www.vidriositalia.cl/wp-content/uploads/2022/07/dMaintenance\\_Portable.pdf](http://www.vidriositalia.cl/wp-content/uploads/2022/07/dMaintenance_Portable.pdf) <http://diamondtoolusa.com/transmute-pro-portable-9-1-0-0-download/> <https://vdsproductions.nl/vs-unbind-source-control-2013-crack/> <http://stashglobalent.com/?p=37208> <http://lavavajillasportatiles.com/?p=70636> <http://jasminwinter.com/alterpdf-pro-crack-incl-product-key-free/> <http://captainseduction.fr/?p=35393> <http://www.defensores.legal/wp-content/uploads/2022/07/welschu.pdf> <http://www.kiwitravellers2017.com/2022/07/12/packet-spy-crack-for-windows-final-2022/> <https://www.voyavel.it/usb-lost-and-found-crack-latest-2022/> [http://www.camptalk.org/din-1451-fette-breitschrift-1936-crack-serial-number-full-torrent-free-download-mac](http://www.camptalk.org/din-1451-fette-breitschrift-1936-crack-serial-number-full-torrent-free-download-mac-win-april-2022/)[win-april-2022/](http://www.camptalk.org/din-1451-fette-breitschrift-1936-crack-serial-number-full-torrent-free-download-mac-win-april-2022/) <http://marketingbadajoz.com/?p=24516> <http://www.babel-web.eu/p7/doksoft-properties-editor-crack-for-pc-latest/> <https://nameme.ie/ezping-lan-edition-crack-with-license-code/> <https://womss.com/anti-file-hacking-crack-patch-with-serial-key-x64/> <https://germanconcept.com/ivideobot-pro-crack-updated-2022/> [https://studiblog.net/wp-content/uploads/2022/07/JPedal\\_PDF\\_workflow\\_tools-1.pdf](https://studiblog.net/wp-content/uploads/2022/07/JPedal_PDF_workflow_tools-1.pdf) <https://thebakersavenue.com/print-friendly-pdf-for-chrome-crack-x64/> <https://greenteam-rds.com/dvdscribe-crack-march-2022/> <https://fitenvitaalfriesland.nl/bodmas-calculator-crack-activator-april-2022/>